#### CS 696 Mobile Phone Application Development Fall Semester, 2009 Doc 16 2D Graphics part 2 Oct 21, 2009

Copyright ©, All rights reserved. 2009 SDSU & Roger Whitney, 5500 Campanile Drive, San Diego, CA 92182-7700 USA. OpenContent [\(http://](http://www.opencontent.org/opl.shtml) [www.opencontent.org/opl.shtml\)](http://www.opencontent.org/opl.shtml) license defines the copyright on this document.

#### **Basic Parts**

#### **Bitmap**

Rectangular grid of pixels of an image What is displayed on screen PNG, JPG are bitmap formats

#### Canvas

Knows how to draw on bitmaps

Paint

Style and color information about how to draw things

Drawing primitive Rect, text , Path, Bitmap

# **Using Bitmaps**

public class GraphicsExamples extends Activity {

}

}

 @Override public void onCreate(Bundle savedInstanceState) { super.onCreate(savedInstanceState); View shapes = new SimpleDrawing(this); setContentView(shapes);

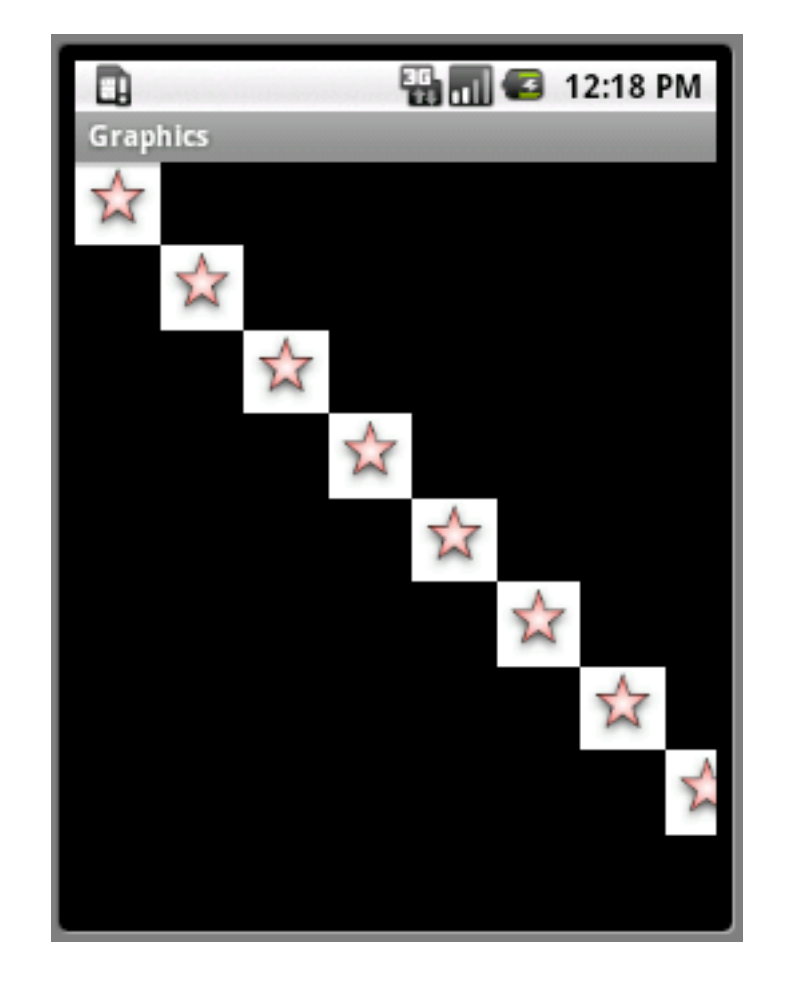

### **Creating the bitmap**

```
public class SimpleDrawing extends View {
    int starSize = 42;
    Bitmap star = Bitmap.createBitmap(this.starSize, this.starSize,
             Bitmap.Config.ARGB_8888);
```

```
 private final Paint basicPaint = new Paint();
```

```
 public SimpleDrawing(Context context) {
    super(context);
    Resources resource = this.getContext().getResources();
    Drawable image = resource.getDrawable(R.drawable.star);
    Canvas canvas = new Canvas(this.star);
    image.setBounds(0, 0, this.starSize, this.starSize);
    image.draw(canvas);
}
```
# **The drawing**

}

 @Override protected void onDraw(Canvas canvas) { canvas.drawColor(Color.BLACK); for (int topRight =  $0$ ; topRight < 3000; topRight += this.starSize) canvas.drawBitmap(this.star, topRight, topRight, this.basicPaint); }

#### **What is with the white rectangles?**

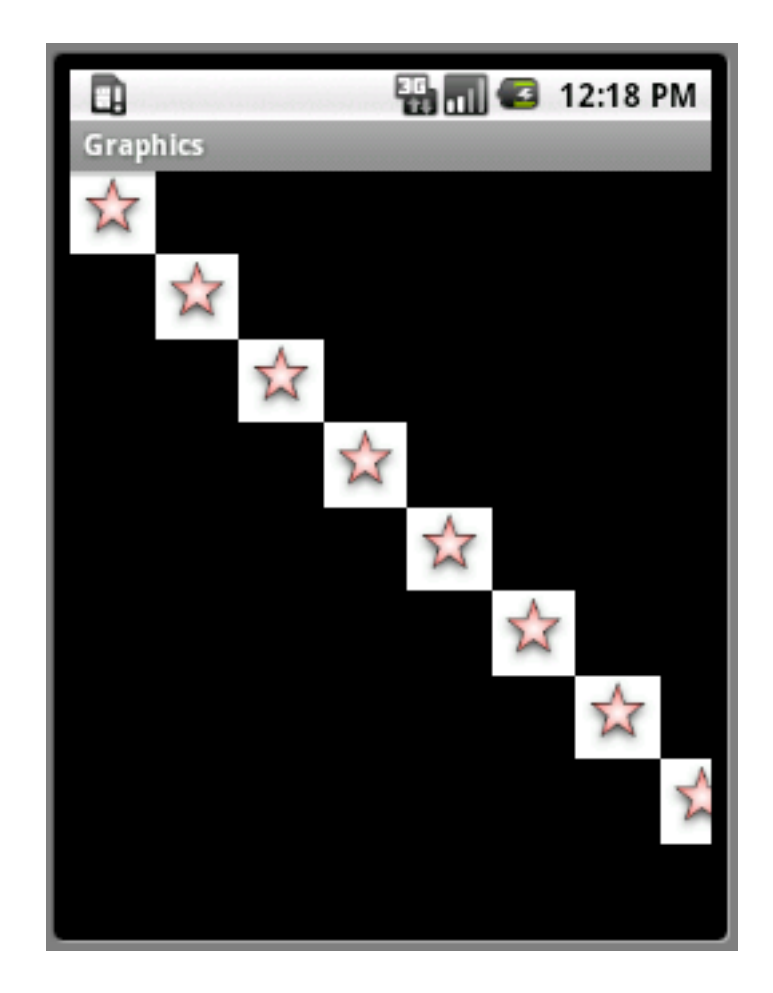

#### **Bitmap.Config**

ALPHA\_8 ARGB\_4444 ARGB\_8888 RGB\_565

ARGB\_XXXX

 $X =$  bits used to store given channel (alpha, color)

#### **Snake**

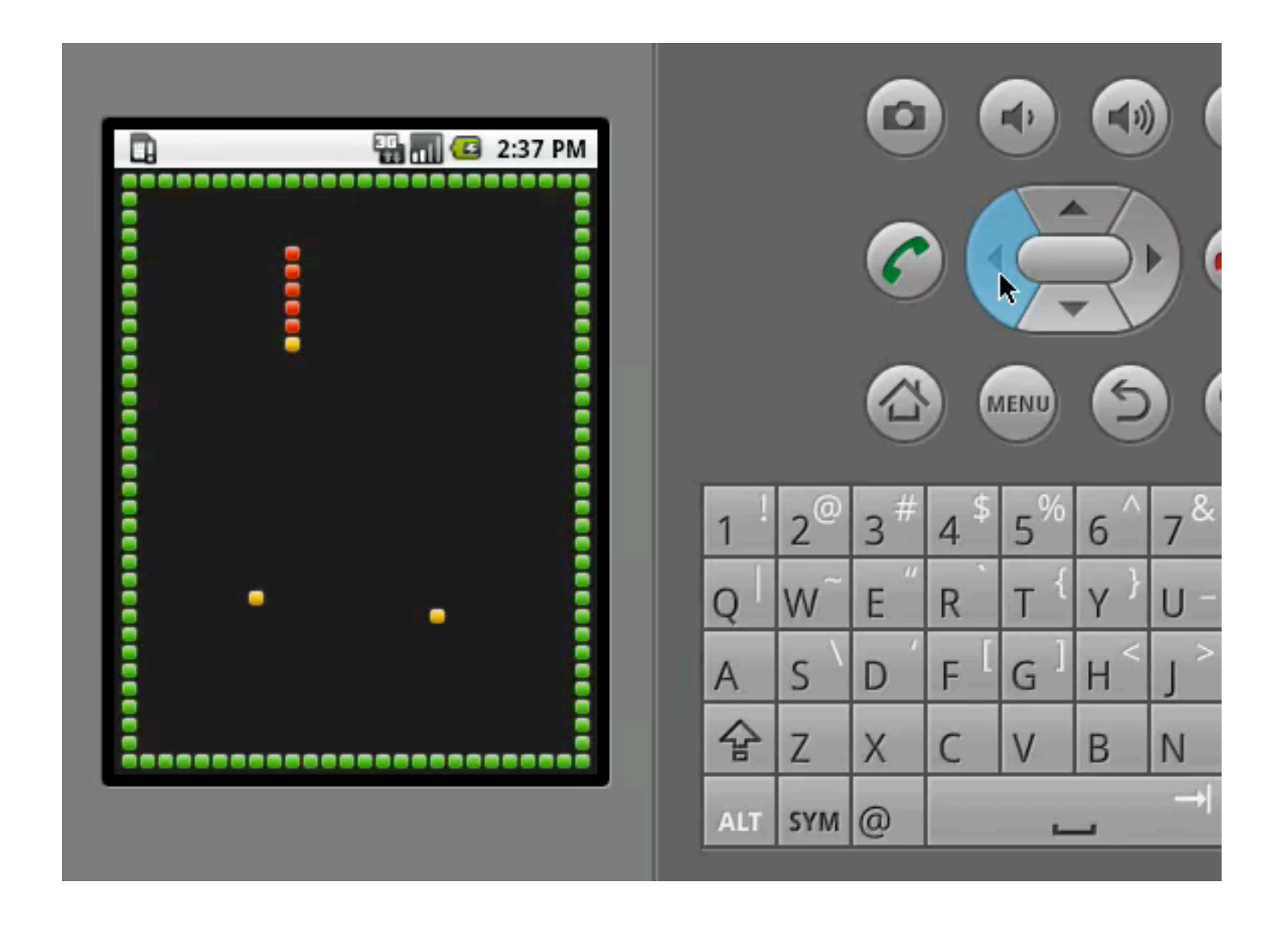

# **The Images**

#### Hand created png files

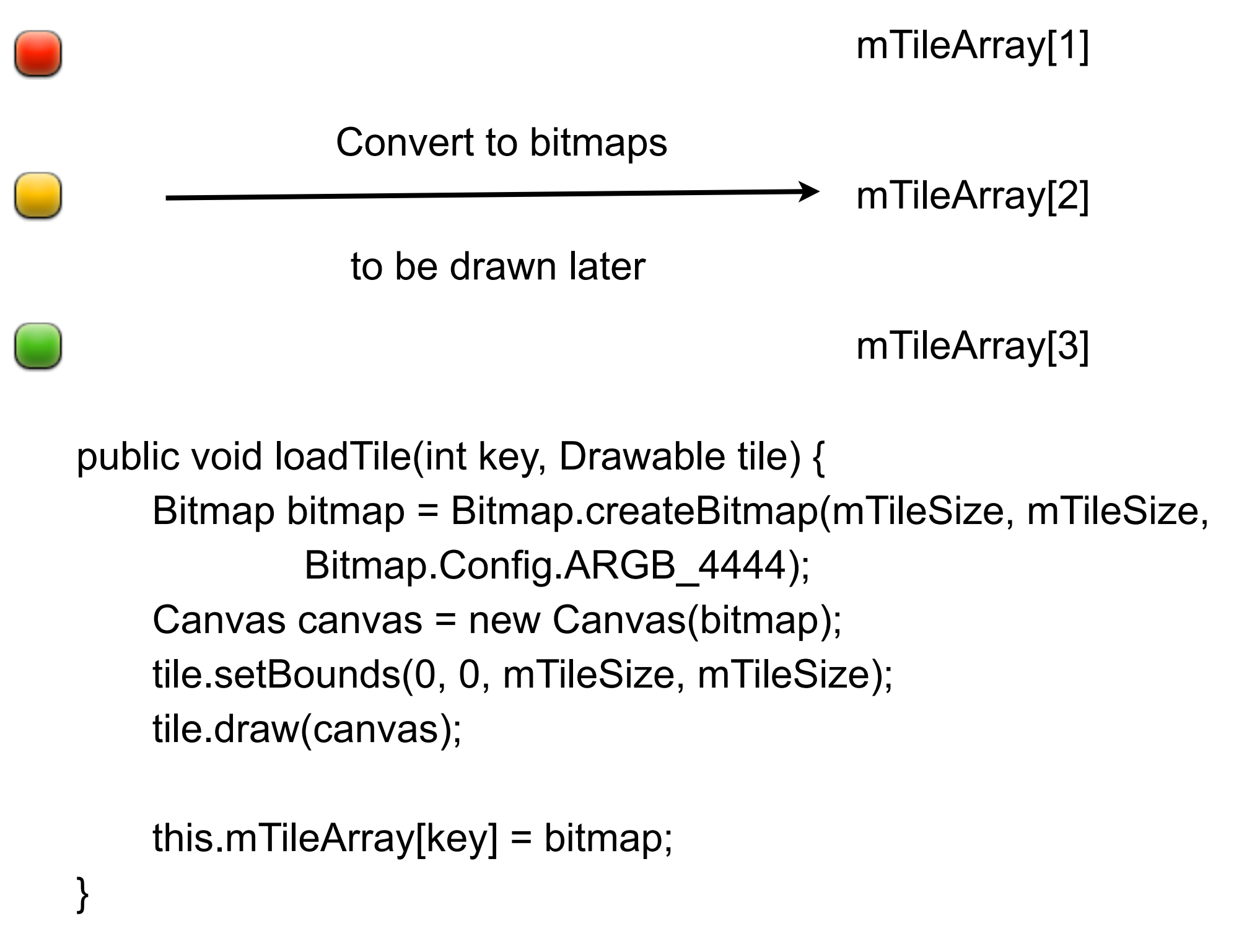

# **The Grid**

n\*m array of ints mTileGrid

Computing n & m

@Override

}

protected void onSizeChanged(int w, int h, int oldw, int oldh) { mXTileCount = (int) Math.floor(w / mTileSize); mYTileCount = (int) Math.floor(h / mTileSize);

```
 mXOffset = (w - mTileSize * mXTileCount) / 2;
mYOffset = (h - mTileSize * mYTileCount) / 2;
```

```
 this.mTileGrid = new int[mXTileCount][mYTileCount];
clearTiles();
```
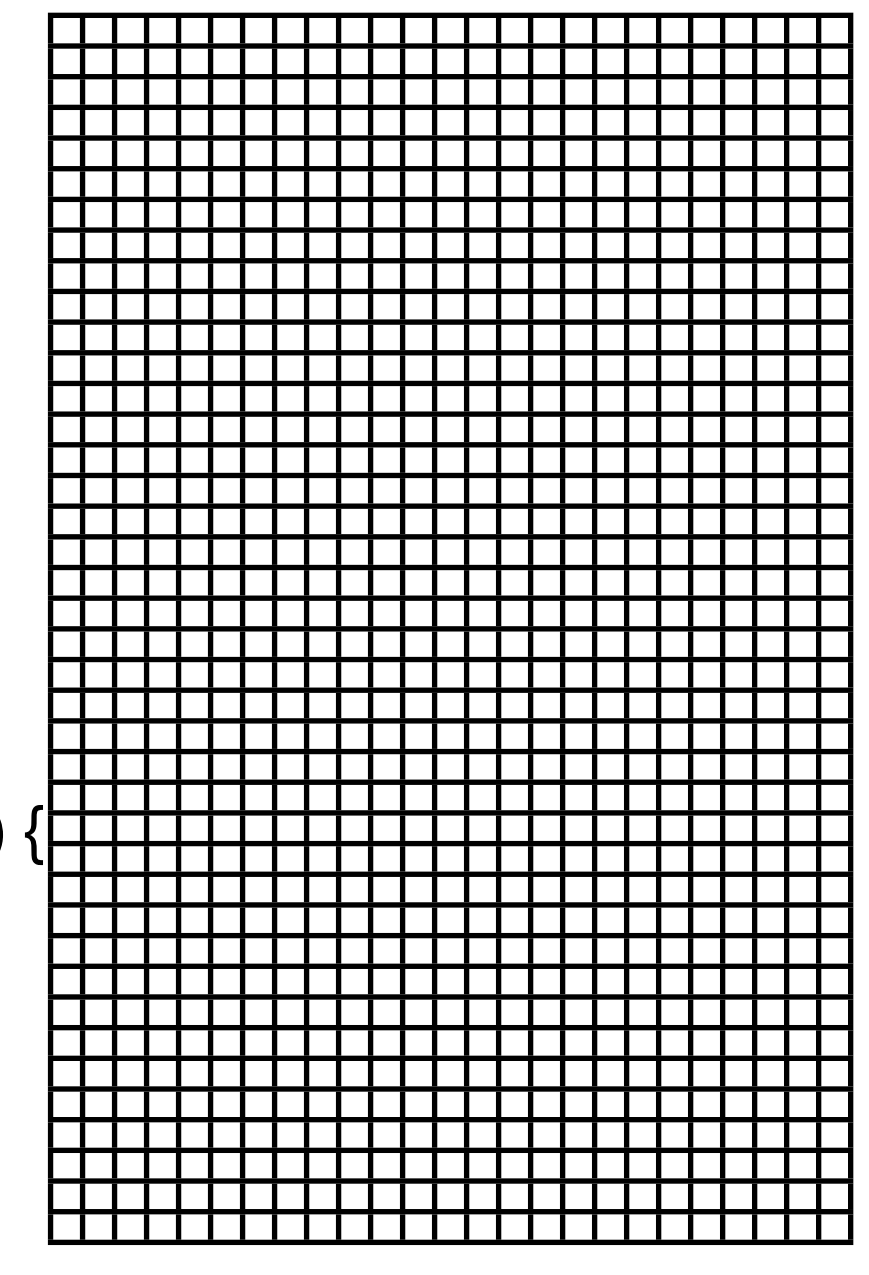

# **Drawing Grid**

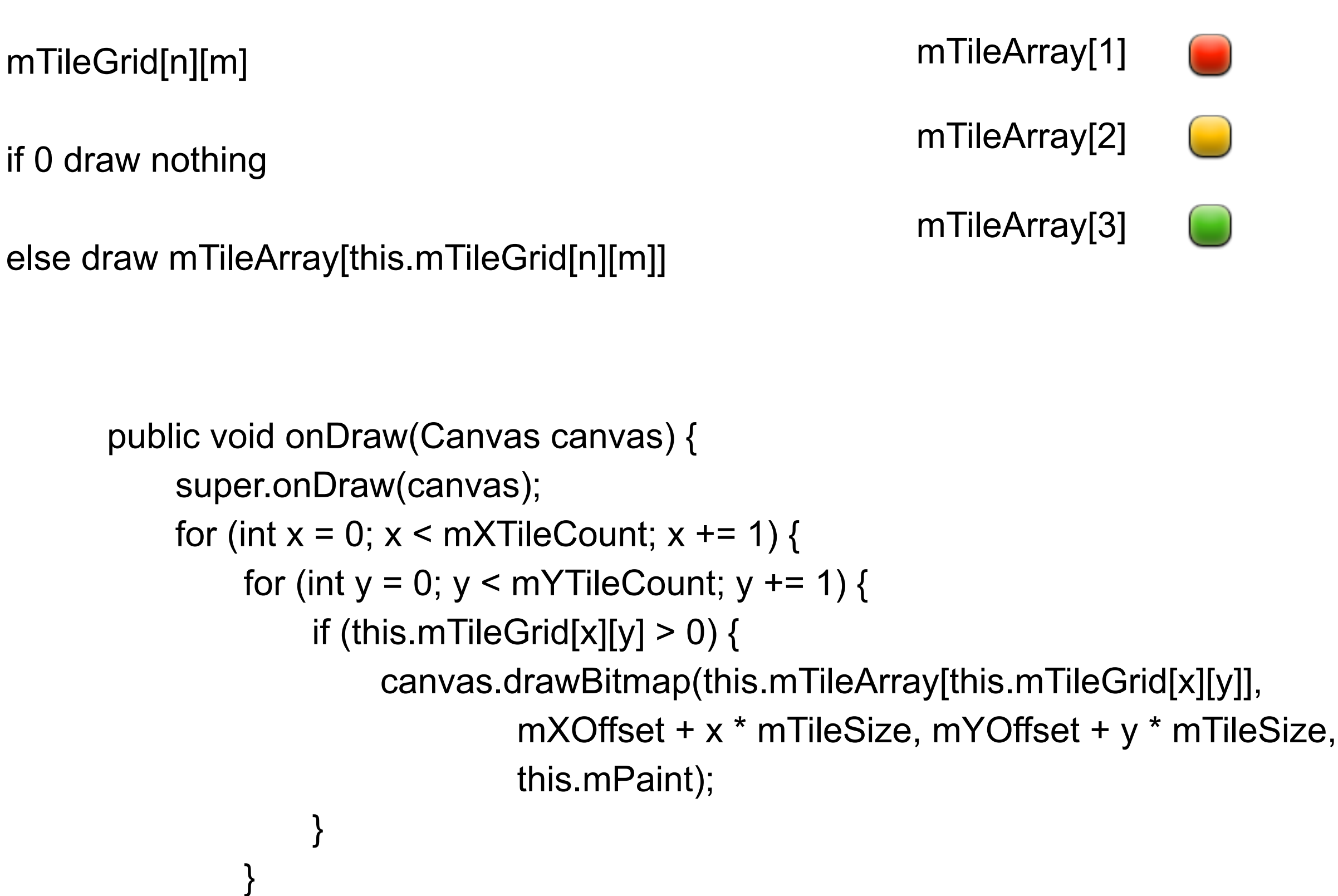

}

#### **Where to Draw**

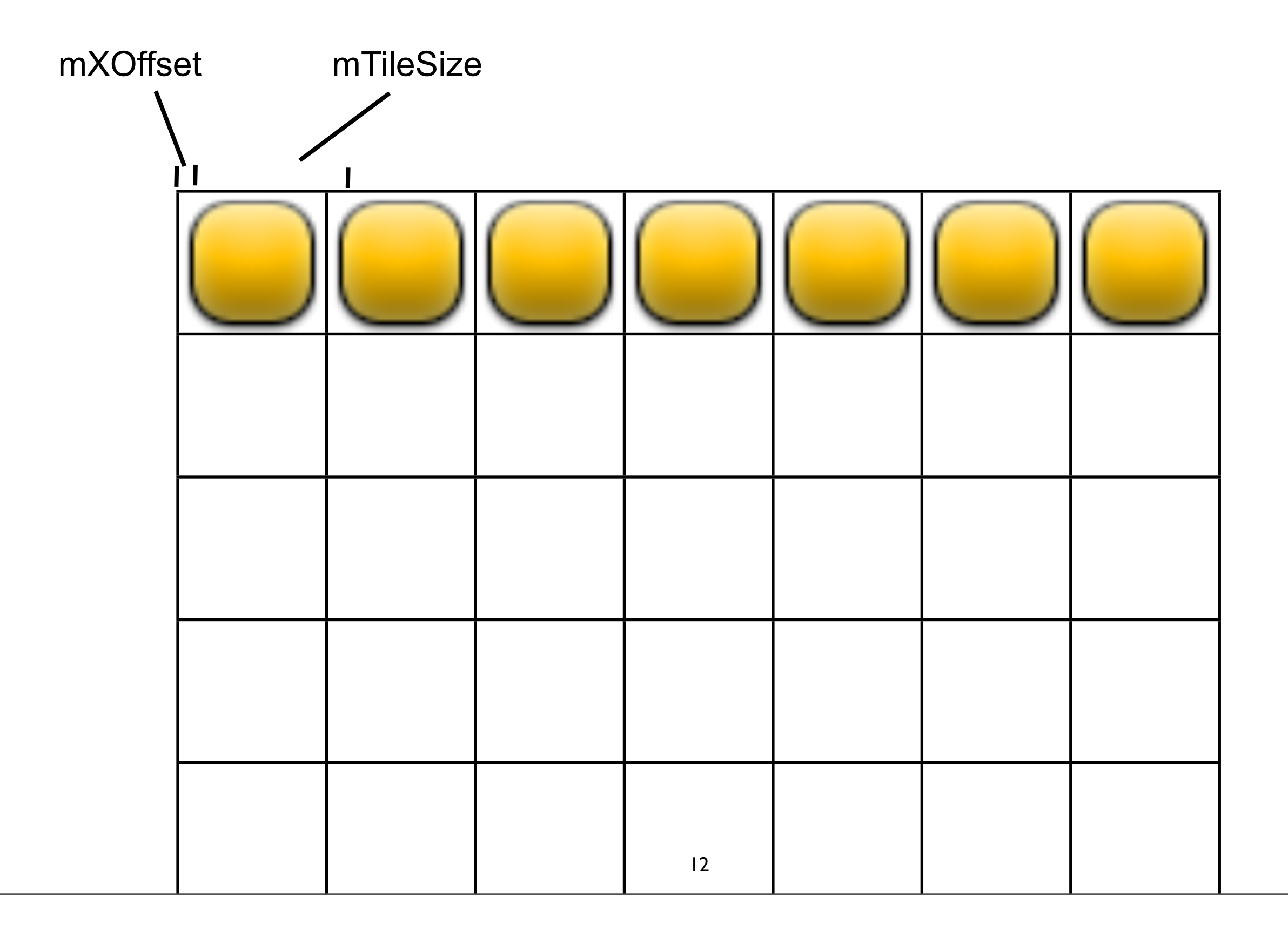

# **The Snake**

Just a list of points

private ArrayList<Coordinate> mSnakeTrail = new ArrayList<Coordinate>();

 mSnakeTrail.add(new Coordinate(7, 7)); mSnakeTrail.add(new Coordinate(6, 7)); mSnakeTrail.add(new Coordinate(5, 7)); mSnakeTrail.add(new Coordinate(4, 7)); mSnakeTrail.add(new Coordinate(3, 7)); mSnakeTrail.add(new Coordinate(2, 7));  private class Coordinate { public int x; public int y;

#### **How to Draw the board**

mTileGrid holds what to draw at each location

Fill boundary with wall tiles

Fill snake locations

Fill apple locations

draw

```
 private void updateWalls() {
  for (int x = 0; x < mXTileCount; x++) {
    setTile(GREEN_STAR, x, 0);
    setTile(GREEN_STAR, x, mYTileCount - 1);
   }
  for (int y = 1; y < mYTileCount - 1; y++) {
    setTile(GREEN_STAR, 0, y);
    setTile(GREEN_STAR, mXTileCount - 1, y);
   }
```
#### **The outline**

Draw all the game elements Wait 600 milliseconds Move the snake Check for collisions Draw all the game elements etc.

## **How to wait?**

private RefreshHandler mRedrawHandler = new RefreshHandler();

class RefreshHandler extends Handler {

```
 @Override
    public void handleMessage(Message msg) {
      SnakeView.this.update();
       SnakeView.this.invalidate();
}
```

```
 public void sleep(long delayMillis) {
    this.removeMessages(0);
  sendMessageDelayed(obtainMessage(0), delayMillis);
}
```
#### **update**

```
 public void update() {
   if (mMode == RUNNING) {
       long now = System.currentTimeMillis();
       if (now - mLastMove > mMoveDelay) {
         clearTiles();
         updateWalls();
         updateSnake();
         updateApples();
        mLastMove = now;
       }
       mRedrawHandler.sleep(mMoveDelay);
    }
}
```
### **How to force a redraw of a View**

View methods

invalidate(int I, int t, int r, int b)

Mark the the area defined by the rect (I,t,r,b) as needing to be drawn.

invalidate()

Invalidate the whole view.

invalidate(Rect dirty)

Mark the the area defined by dirty as needing to be drawn.

invalidateDrawable(Drawable drawable) Invalidates the specified Drawable.

#### **Don't forget onPause() etc.**

```
 protected void onPause() {
   super.onPause();
   mSnakeView.setMode(SnakeView.PAUSE);
 }
```
### **Finger Paint**

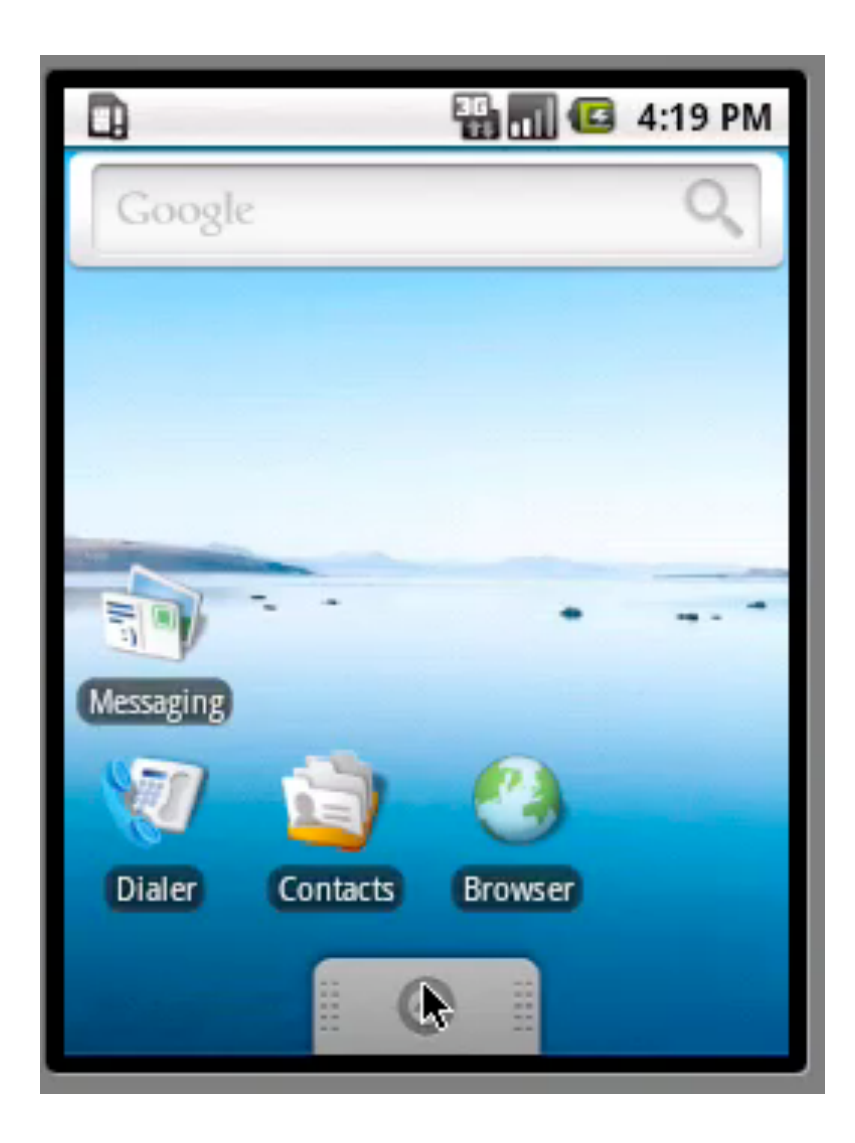

#### **Basic Idea**

Current path - one user is currently drawing

Store in a Path object as it is being created

Old paths - ones drawn before

Store all in a bitmap

#### **Basic Algorithm**

On ACTION\_DOWN (mouse down, user pressed) Create new Path Path starts where user pressed redraw Screen

On ACTION\_MOVE Get current location Add "line" from old location to current location in path redraw screen

On ACTION\_UP Finish path Add path to bitmap of previous paths Reset path redraw screen

#### **How get thick red line**

this.mPaint = new Paint(); this.mPaint.setAntiAlias(true); this.mPaint.setDither(true); this.mPaint.setColor(0xFFFF0000); this.mPaint.setStyle(Paint.Style.STROKE); this.mPaint.setStrokeJoin(Paint.Join.ROUND); this.mPaint.setStrokeCap(Paint.Cap.ROUND); this.mPaint.setStrokeWidth(12);

### **Creating the Bitmap and Path**

```
 public MyView(Context c) {
         super(c);
```

```
 this.mBitmap = Bitmap.createBitmap(320, 480,
            Bitmap.Config.ARGB_8888);
   this.mCanvas = new Canvas(this.mBitmap);
  this.mPath = new Path();
   this.mBitmapPaint = new Paint(Paint.DITHER_FLAG);
}
```
# **How do we get Motion Events**

```
 @Override
         public boolean onTouchEvent(MotionEvent event) {
             float x = event.getX();
             float y = event.getY();
              switch (event.getAction()) {
              case MotionEvent.ACTION_DOWN:
                  touch start(x, y);
                   invalidate();
                   break;
              case MotionEvent.ACTION_MOVE:
                  touch move(x, y);
                   invalidate();
                   break;
              case MotionEvent.ACTION_UP:
                   touch_up();
                   invalidate();
                   break;
}
              return true;
}
```
#### **Starting a path**

```
 private void touch_start(float x, float y) {
         this.mPath.reset();
         this.mPath.moveTo(x, y);
        this.mX = x;
        this.mY = y;
    }
```
#### **Handling the Move**

```
 private void touch_move(float x, float y) {
           float dx = \text{Math.abs}(x - \text{this.mX});float dy = Math.abs(y - this.mY);if (dx >= TOUCH TOLERANCE || dy >= TOUCH TOLERANCE) {
               this.mPath.quadTo(this.mX, this.mY, (x + this.mX) / 2,
                       (y + this.mY) / 2);this.mX = x;
               this.mY = y;
}
}
```
## **Ending the path**

 private void touch\_up() { this.mPath.lineTo(this.mX, this.mY);

> // commit the path to our offscreen this.mCanvas.drawPath(this.mPath, FingerPaint.this.mPaint);

 // kill this so we don't double draw this.mPath.reset();

}

#### **The Actual Drawing**

 protected void onDraw(Canvas canvas) { canvas.drawColor(0xFFAAAAAA);

}

canvas.drawBitmap(this.mBitmap, 0, 0, this.mBitmapPaint);

canvas.drawPath(this.mPath, FingerPaint.this.mPaint);

#### **Lunar Lander**

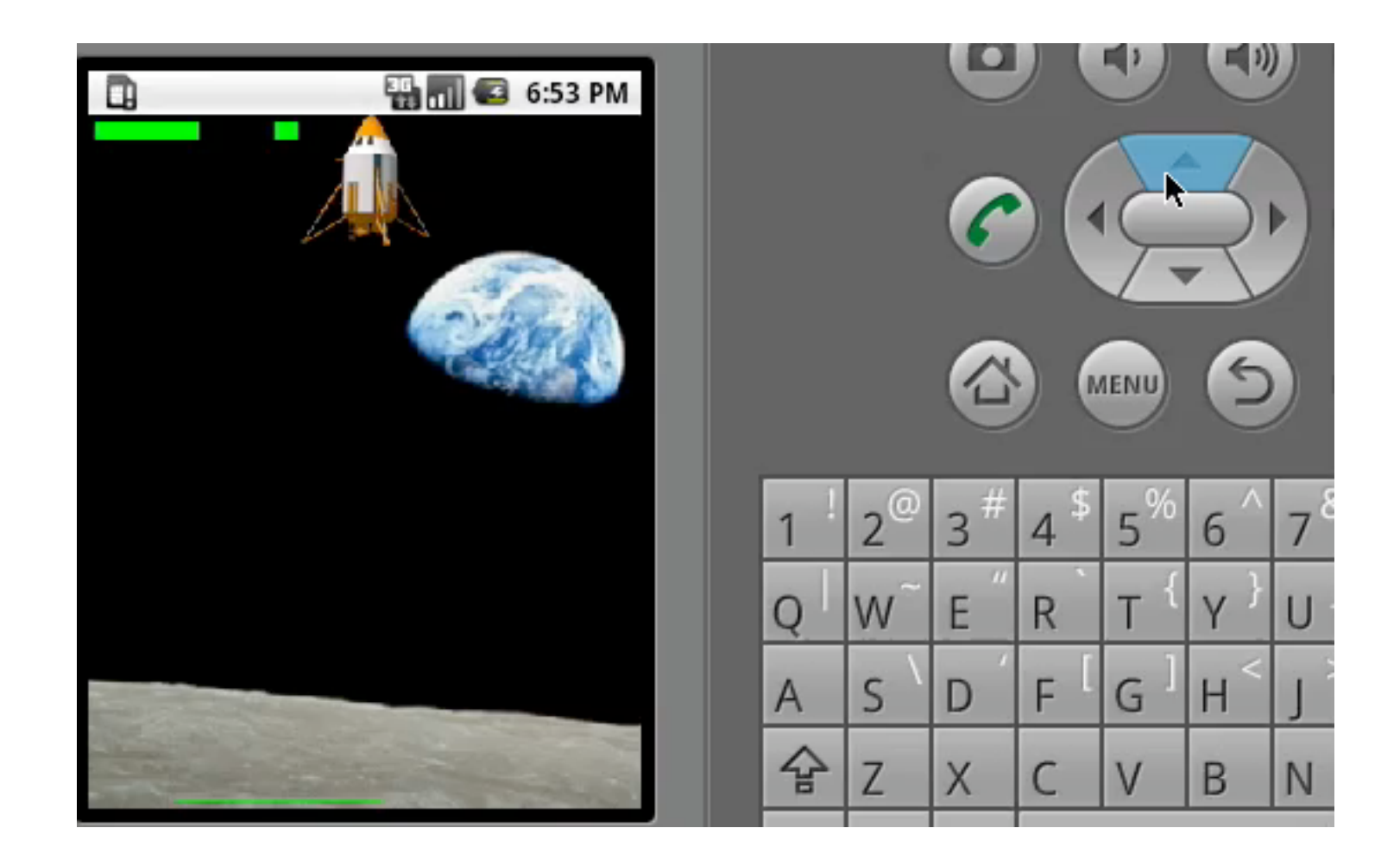

#### **res/drawables**

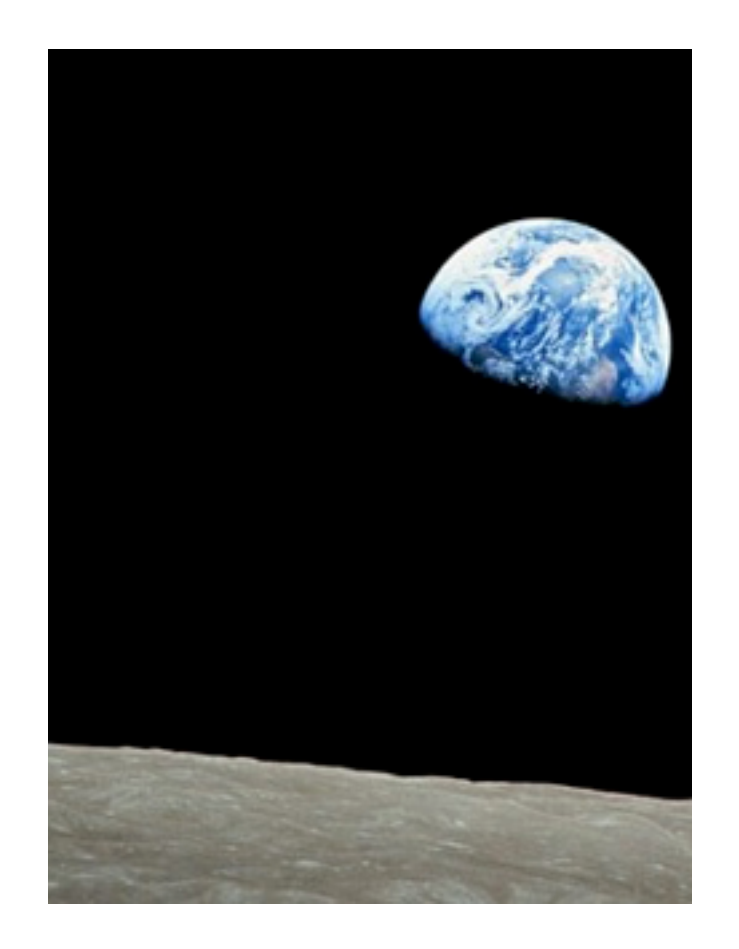

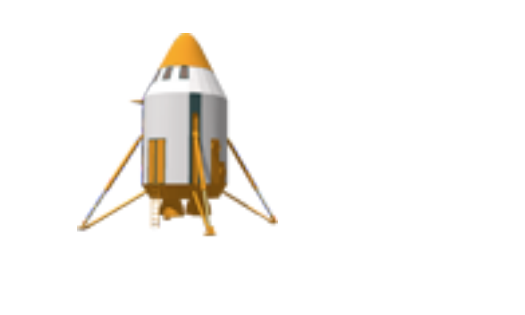

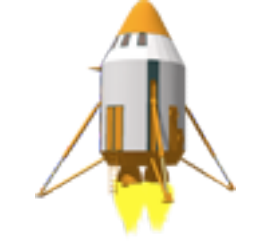

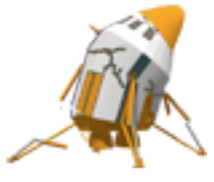

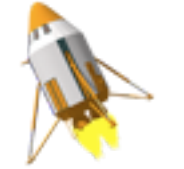

### **The Physics**

We are in the physics building so I am sure some would be will to explain it

# **SurfaceView**

For graphics needing separate thread

getHolder()

Returns the surface holder for the view's surface

SurfaceHolder.Callback interface methods

surfaceChanged(...)

Called when the surface dimensions change

surfaceCreated(SurfaceHolder holder) Called when surface is ready to use

surfaceDestroyed(SurfaceHolder holder)

## **SurfaceHolder**

Manages the canvas that draws on SurfaceView bitmap

public abstract Canvas lockCanvas () Returns canvas you can draw on in any thread Canvas is locked

public abstract void unlockCanvasAndPost [\(Canvas](http://developer.android.com/reference/android/graphics/Canvas.html) canvas) Contents of canvas are displayed on the screen

## **Basic Algorithm**

```
 public void run() {
      while (mRun) {
       Canvas c = null;
        try {
          c = mSurfaceHolder.lockCanvas(null);
          synchronized (mSurfaceHolder) {
             if (mMode == STATE_RUNNING) updatePhysics();
             doDraw(c);
}
        } finally {
         if (c != null) {
             mSurfaceHolder.unlockCanvasAndPost(c);
}
}
}
}
```
### **The rotation**

canvas.**save**();

canvas.**rotate**((float) mHeading, (float) mX, mCanvasHeight - (float) mY);

```
if (mMode == STATE LOSE) {
```
mCrashedImage.setBounds(xLeft, yTop, xLeft + mLanderWidth, yTop + mLanderHeight); mCrashedImage.draw(canvas);

} else if (mEngineFiring) {

mFiringImage.setBounds(xLeft, yTop, xLeft + mLanderWidth, yTop + mLanderHeight); mFiringImage.draw(canvas);

} else {

mLanderImage.setBounds(xLeft, yTop, xLeft + mLanderWidth, yTop + mLanderHeight); mLanderImage.draw(canvas);

}

```
canvas.restore();
```